## **Abrechnungsformular** für Übungsleiter/innen

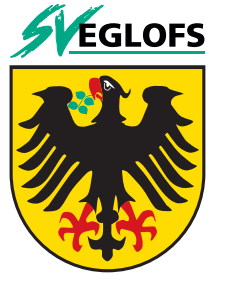

**SV Eglofs e.V.**  Eisenharzer Weg 9 88260 Argenbühl-Eglofs www.sv-eglofs.de **Vorstand** vorstand.finanzen@sv-eglofs.de

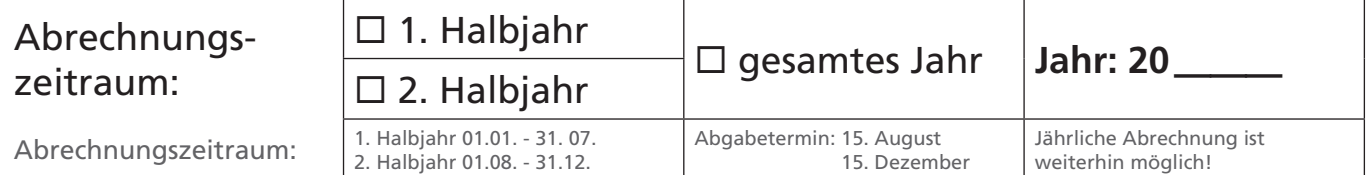

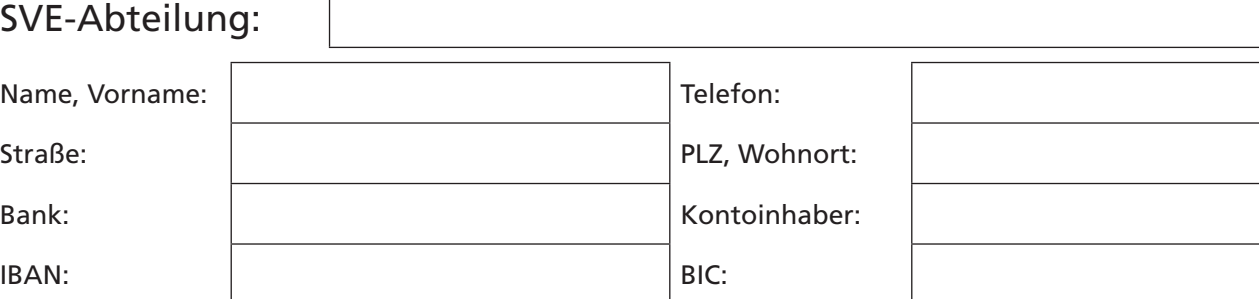

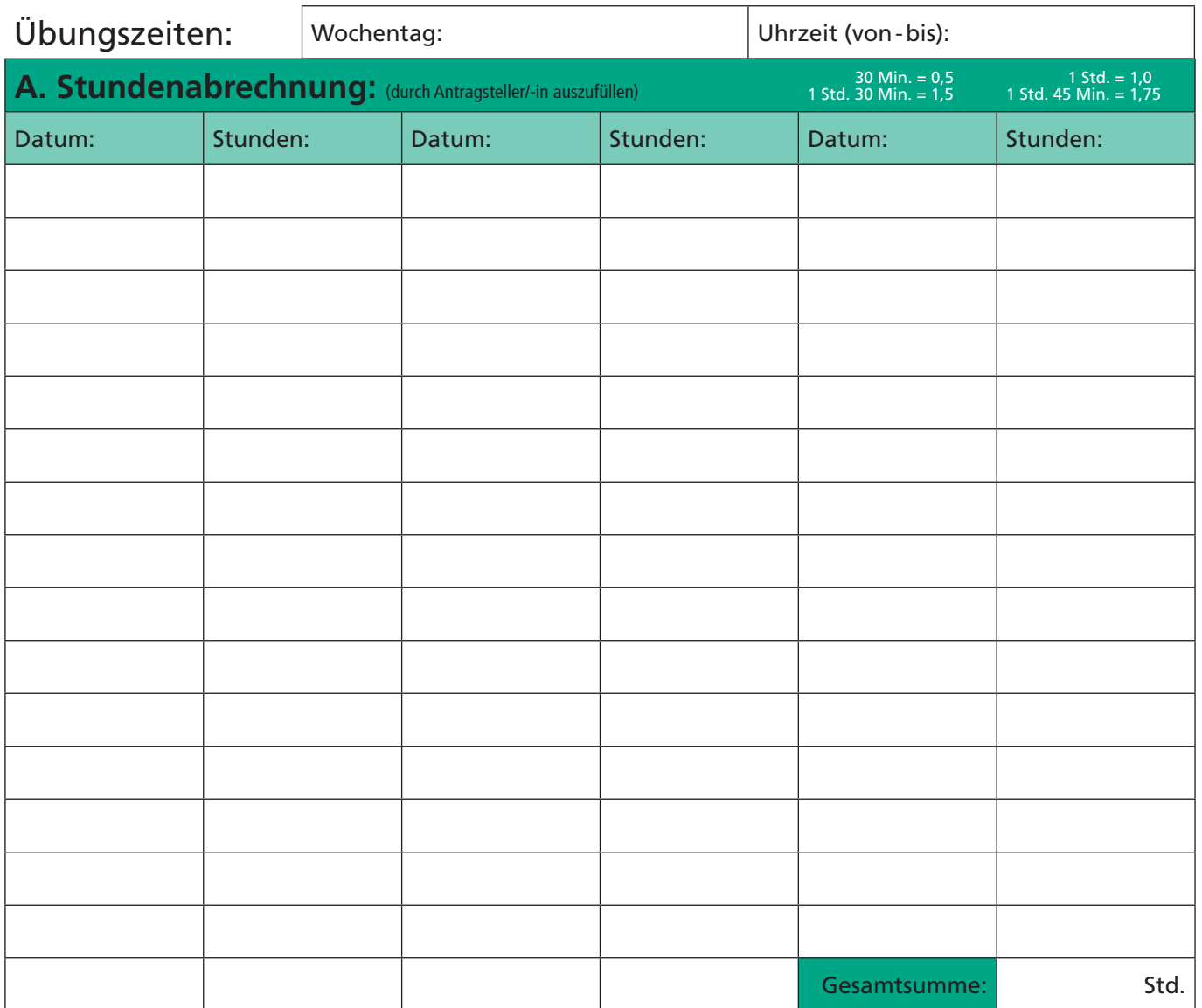

→ bei Ausfüllung am Computer, bitte in Zeilen ausfüllen. Erstes Formularfeld anwählen und nach Eintragung mit Tabulator weiterspringen.

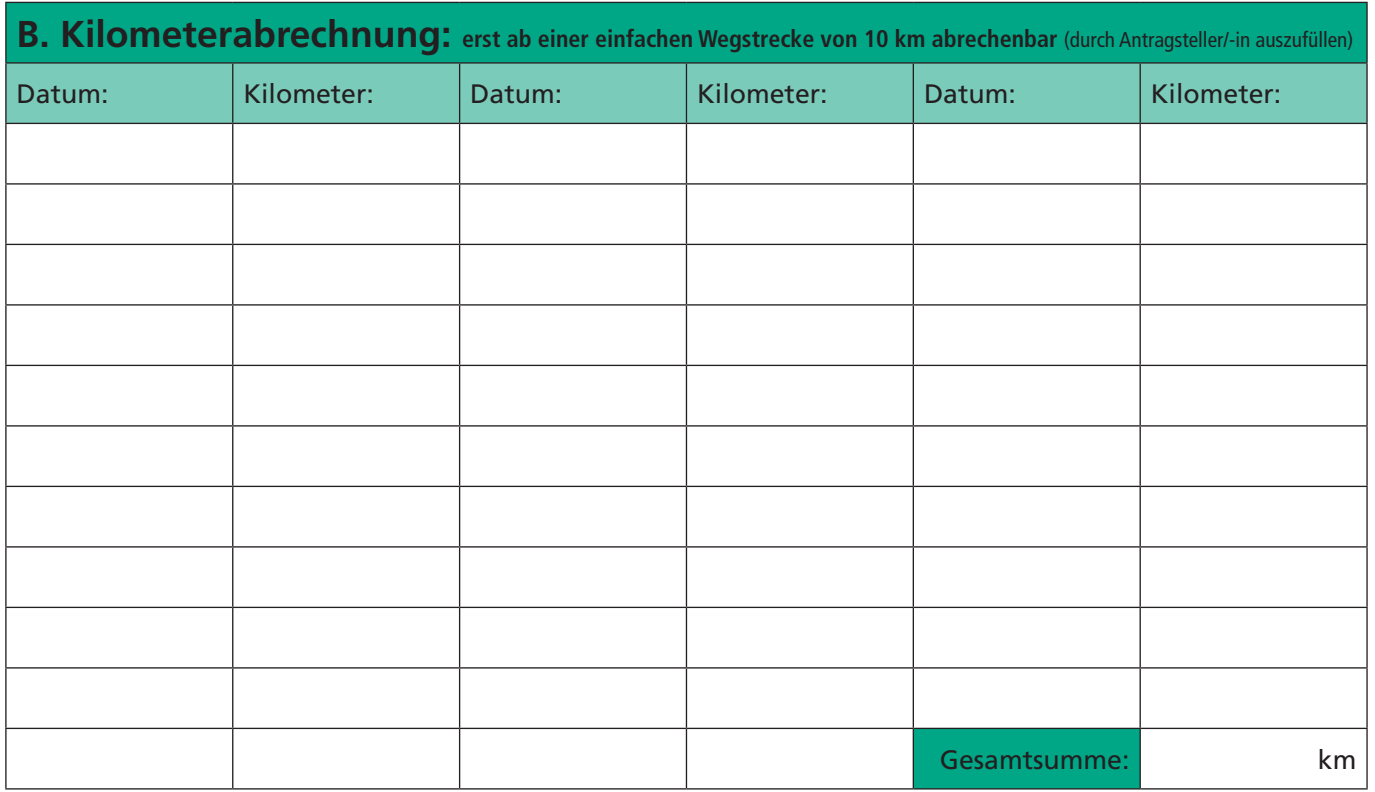

 $\longrightarrow$  bei Ausfüllung am Computer, bitte in Zeilen ausfüllen. Erstes Formularfeld anwählen und nach Eintragung mit Tabulator weiterspringen.

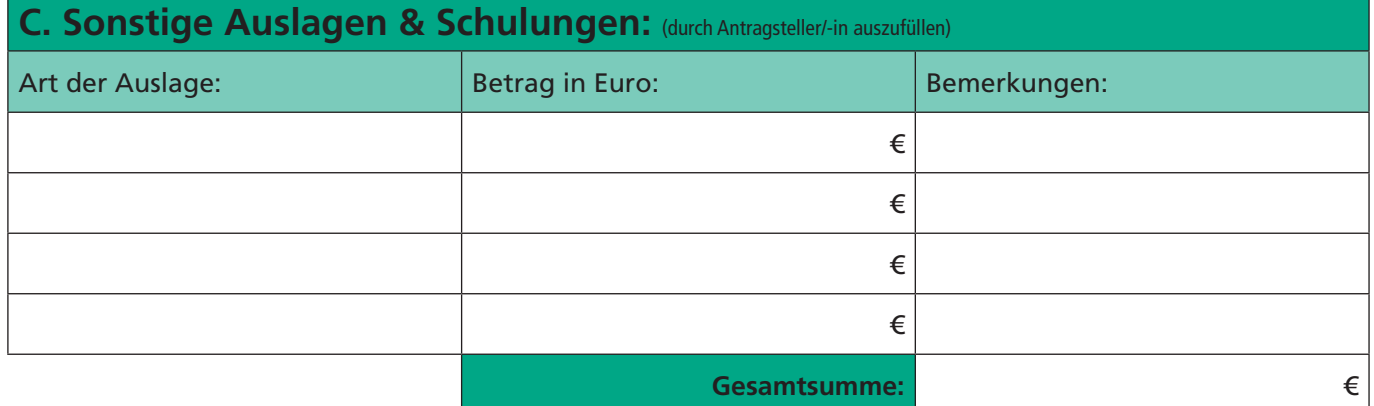

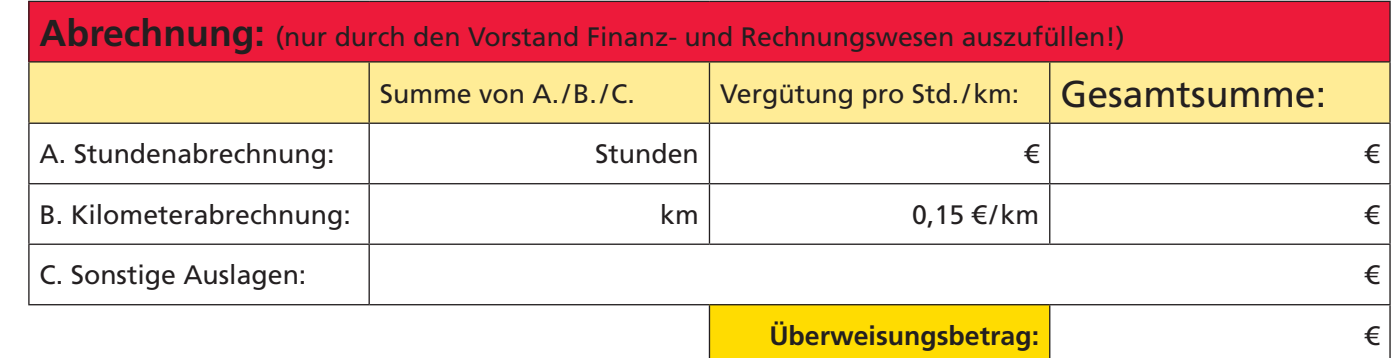

**Ich verzichte auf die Auszahlung meiner Aufwandsentschädigung zugunsten des SVE's und bitte um eine Zuwendungsbescheinigung.**

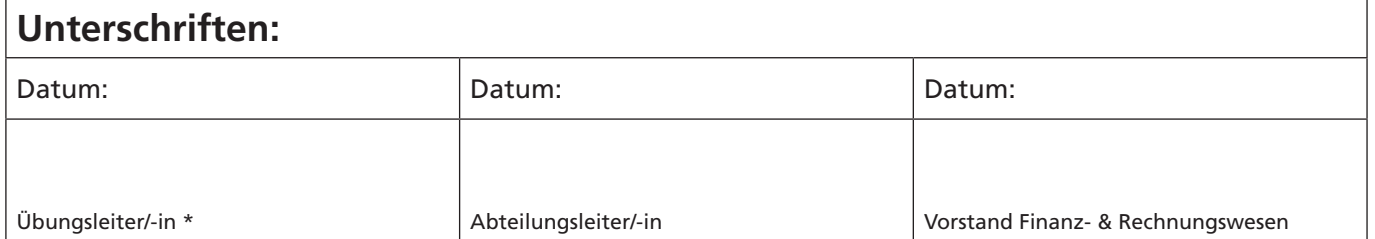

**\* Keine Abrechnung ohne Unterschrift der/des AL. Abgerechnet werden können ausschließlich gehaltene Übungsstunden. ÜL-Abrechnungen auf anderen Formularen werden nicht mehr bearbeitet.**